<sup>Документ подисан подговорению й подпись и и выс<mark>шего образования российской федерации</mark></sup> Должность: Проректо**Р клеральное тосударственн**ое автономное образовательное учреждение **высшего образования** <sup>у</sup>никальный проа**ндий инскледовательский технологический университет «МИСИС»** Информация о владельце: ФИО: Исаев Игорь Магомедович Дата подписания: 30.08.2023 15:27:39 d7a26b9e8ca85e98ec3de2eb454b4659d061f249

# Рабочая программа дисциплины (модуля)

# **Моделирование в системе экологической безопасности**

Закреплена за подразделением Кафедра техносферной безопасности

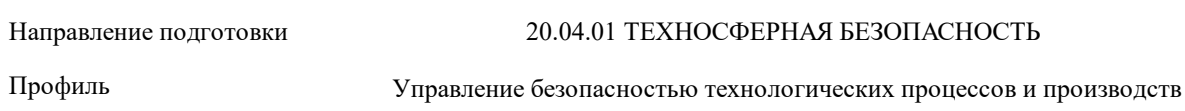

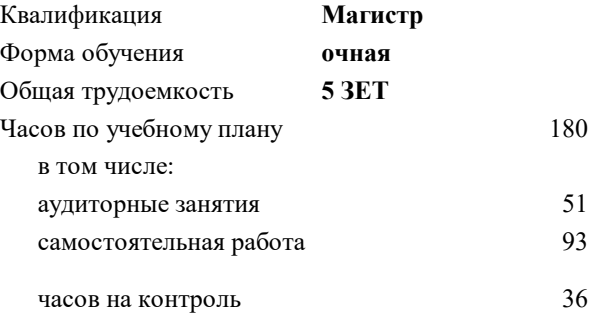

экзамен 3 курсовая работа 3 Формы контроля в семестрах:

### **Распределение часов дисциплины по семестрам**

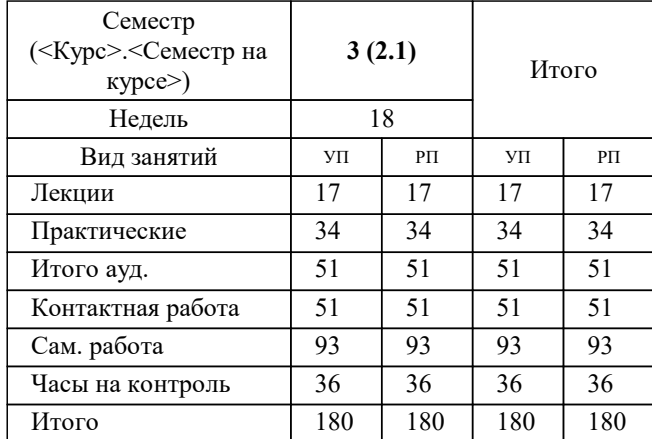

УП: 20.04.01-МТБ-23-1.plx стр. 2

Программу составил(и): *дтн, заведующий кафедрой, Овчинникова Татьяна Игоревна*

Рабочая программа

#### **Моделирование в системе экологической безопасности**

Разработана в соответствии с ОС ВО:

Самостоятельно устанавливаемый образовательный стандарт высшего образования - магистратура Федеральное государственное автономное образовательное учреждение высшего образования «Национальный исследовательский технологический университет «МИСиС» по направлению подготовки 20.04.01 ТЕХНОСФЕРНАЯ БЕЗОПАСНОСТЬ (приказ от 02.04.2021 г. № 119 о.в.)

#### Составлена на основании учебного плана:

20.04.01 ТЕХНОСФЕРНАЯ БЕЗОПАСНОСТЬ, 20.04.01-МТБ-23-1.plx Управление безопасностью технологических процессов и производств, утвержденного Ученым советом НИТУ МИСИС в составе соответствующей ОПОП ВО 22.06.2023, протокол № 5-23

Утверждена в составе ОПОП ВО:

20.04.01 ТЕХНОСФЕРНАЯ БЕЗОПАСНОСТЬ, Управление безопасностью технологических процессов и производств, утвержденной Ученым советом НИТУ МИСИС 22.06.2023, протокол № 5-23

**Кафедра техносферной безопасности** Рабочая программа одобрена на заседании

Протокол от 22.06.2021 г., №21

Руководитель подразделения Овчинникова Татьяна Игоревна

#### **1. ЦЕЛИ ОСВОЕНИЯ**

1.1 Формирование знаний, необходимые для исследования причин и последствий возникновения экологических рисков с помощью методов моделирования в системе экологической безопасности с указанием возможностей, преимуществ и ограничений их использования

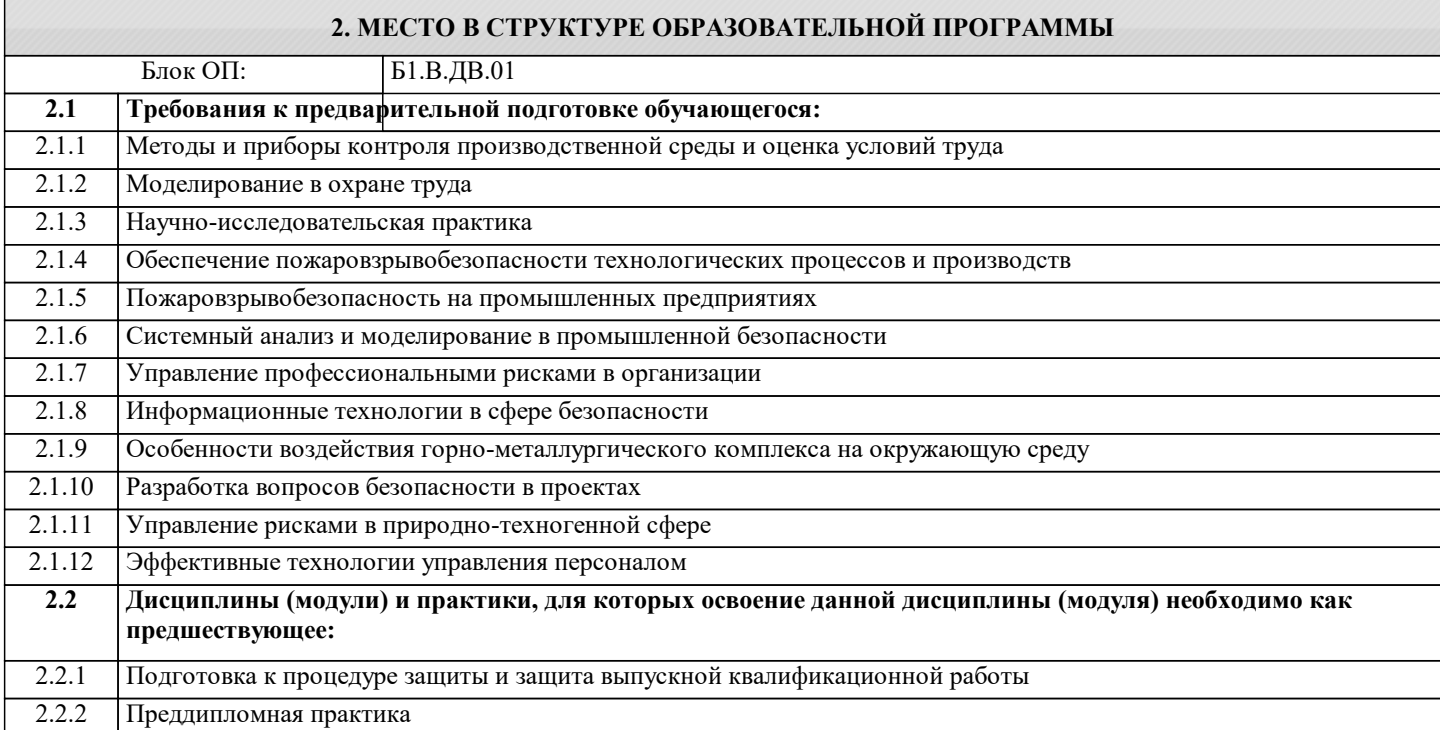

#### **3. РЕЗУЛЬТАТЫ ОБУЧЕНИЯ ПО ДИСЦИПЛИНЕ, СООТНЕСЕННЫЕ С ФОРМИРУЕМЫМИ КОМПЕТЕНЦИЯМИ**

**ОПК-2: Способен анализировать и применять знания и опыт в сфере техносферной безопасности для решения задач в профессиональной деятельности, осуществлять моделирование, анализ и эксперименты в целях проведения детального исследования для решения сложных задач в профессиональной области**

**Знать:**

ОПК-2-З1 особенности математического описания и анализа цифровых систем управления экологической безопасностью

**ПК-4: Способен разрабатывать и обосновывать комплекс мероприятий по повышению уровня безопасности объекта, проектировать системы защиты человека и среды обитания в штатных и аварийных ситуациях, в условиях ЧС**

**Знать:**

ПК-4-З1 классификацию систем моделирования по различным признакам и типов моделирования

**ПК-1: Способен планировать, разрабатывать, обеспечивать функционирование и совершенствовать системы управления охраной труда, промышленной и экологической безопасностью**

**Знать:**

ПК-1-З1 требования законодательства в сфере экологической безопасности

**ПК-3: Способен анализировать и оценивать потенциальную опасность объектов экономики для человека и среды обитания на основе риск-ориентированного подхода**

**Знать:**

ПК-3-З1 классификацию экологических рисков анализируемого объекта и источников потенциальной экологической опасности и

**ПК-4: Способен разрабатывать и обосновывать комплекс мероприятий по повышению уровня безопасности объекта, проектировать системы защиты человека и среды обитания в штатных и аварийных ситуациях, в условиях ЧС**

**Знать:**

ПК-4-З2 методы анализа и современные информационные технологии в области экологической безопасности

**УК-1: Способен осуществлять критический анализ новых и сложных инженерных объектов, процессов и систем в междисциплинарном контексте, проблемных ситуаций на основе системного подхода, выбрать и применить наиболее подходящие и актуальные методы из существующих аналитических, вычислительных и экспериментальных методов или новых и инновационных методов, вырабатывать стратегию действий Знать:** УК-1-З1 современные информационные технологии , применяемы в системах экологической безопасности **ОПК-1: Способен самостоятельно приобретать, структурировать и применять математические, естественнонаучные, социально-экономические и профессиональные знания в области техносферной безопасности, решать сложные и проблемные вопросы, применять в профессиональной деятельности знания фундаментальных наук, знания в междисциплинарных областях, лежащие в основе соответствующего профиля подготовки Знать:** ОПК-1-З1 Знает методы применения математических, естественнонаучных, социально-экономических и профессиональных знаний в области экологической безопасности для решения сложных и проблемных вопросов **ПК-3: Способен анализировать и оценивать потенциальную опасность объектов экономики для человека и среды обитания на основе риск-ориентированного подхода Уметь:** ПК-3-У1 оценивать параметры, характеризующие степень негативного загрязнения среды обитания и человека **ПК-1: Способен планировать, разрабатывать, обеспечивать функционирование и совершенствовать системы управления охраной труда, промышленной и экологической безопасностью Уметь:** ПК-1-У2 оптимизировать и применять современные информационные технологии (УПРЗА Эколог) при решении задач в области экологической безопасности **ПК-4: Способен разрабатывать и обосновывать комплекс мероприятий по повышению уровня безопасности объекта, проектировать системы защиты человека и среды обитания в штатных и аварийных ситуациях, в условиях ЧС Уметь:** ПК-4-У1 определять допущения и границы применимости модели, математически описывать экспериментальные данные и определять их физическую сущность, делать качественные выводы из количественных данных **ПК-1: Способен планировать, разрабатывать, обеспечивать функционирование и совершенствовать системы управления охраной труда, промышленной и экологической безопасностью Уметь:** ПК-1-У1 уметь планировать и разрабатывать элементы системы экологической безопасности с помощью современных методов **ОПК-1: Способен самостоятельно приобретать, структурировать и применять математические, естественнонаучные, социально-экономические и профессиональные знания в области техносферной безопасности, решать сложные и проблемные вопросы, применять в профессиональной деятельности знания фундаментальных наук, знания в междисциплинарных областях, лежащие в основе соответствующего профиля подготовки Уметь:** ОПК-1-У1 Умеет структурировать и применять математические, естественнонаучные, социально-экономические и профессиональные знания в области экологической безопасности **УК-1: Способен осуществлять критический анализ новых и сложных инженерных объектов, процессов и систем в междисциплинарном контексте, проблемных ситуаций на основе системного подхода, выбрать и применить наиболее подходящие и актуальные методы из существующих аналитических, вычислительных и экспериментальных методов или новых и инновационных методов, вырабатывать стратегию действий Уметь:** УК-1-У1 проводить анализ потенциальной экологической опасности на обьекте с применением современных методов **ОПК-2: Способен анализировать и применять знания и опыт в сфере техносферной безопасности для решения задач в профессиональной деятельности, осуществлять моделирование, анализ и эксперименты в целях проведения детального исследования для решения сложных задач в профессиональной области Уметь:** ОПК-2-У1 оценивать количественные результаты, полученные при моделировании для решения задач в профессиональной деятельности **ПК-4: Способен разрабатывать и обосновывать комплекс мероприятий по повышению уровня безопасности объекта, проектировать системы защиты человека и среды обитания в штатных и аварийных ситуациях, в условиях ЧС Владеть:**

ПК-4-В2 навыками оценки параметров, характеризующих негативное воздействие на среду обитания и человека

**междисциплинарном контексте, проблемных ситуаций на основе системного подхода, выбрать и применить наиболее подходящие и актуальные методы из существующих аналитических, вычислительных и экспериментальных методов или новых и инновационных методов, вырабатывать стратегию действий Владеть:** УК-1-В1 навыками работы с различными источниками информации **ПК-4: Способен разрабатывать и обосновывать комплекс мероприятий по повышению уровня безопасности объекта, проектировать системы защиты человека и среды обитания в штатных и аварийных ситуациях, в условиях ЧС Владеть:** ПК-4-В1 навыками работы в программе УПРЗА Эколог **ПК-1: Способен планировать, разрабатывать, обеспечивать функционирование и совершенствовать системы управления охраной труда, промышленной и экологической безопасностью Владеть:** ПК-1-В1 навыками применения современных методов в системе экологической безопасности **ОПК-2: Способен анализировать и применять знания и опыт в сфере техносферной безопасности для решения задач в профессиональной деятельности, осуществлять моделирование, анализ и эксперименты в целях проведения детального исследования для решения сложных задач в профессиональной области Владеть:** ОПК-2-В1 навыками сравнения полученных результатов с нормативными величинами **ПК-3: Способен анализировать и оценивать потенциальную опасность объектов экономики для человека и среды обитания на основе риск-ориентированного подхода Владеть:** ПК-3-В1 навыки составления прогноза негативного воздействия на основе результатов экологического мониторинга **ОПК-1: Способен самостоятельно приобретать, структурировать и применять математические, естественнонаучные, социально-экономические и профессиональные знания в области техносферной безопасности, решать сложные и проблемные вопросы, применять в профессиональной деятельности знания фундаментальных наук, знания в междисциплинарных областях, лежащие в основе соответствующего профиля подготовки Владеть:** ОПК-1-В1 Имеет практический опыт применения знаний в области экологической безопасности при использовании программного обеспечения УПРЗА ЭКОЛОГ **4. СТРУКТУРА И СОДЕРЖАНИЕ Наименование разделов и тем /вид занятия/ Литература и эл. ресурсы Часов Формируемые индикаторы компетенций Семестр / Курс Код занятия Примечание КМ Выполн яемые работы Раздел 1. Экологическая безопасность в РФ** 1.1 Система управления экологической безопасностью в РФ /Лек/  $\Pi1.2 \Pi1.3$ Л1.4 Л1.5Л2.2 Л2.3  $2$  VK-1-31 OПК-1-З1 ПК-1-З1 ПК-3-З1 ПК-4- З1 ПК-4-З2 3 1.2 Оценка экологической безопасности предприятия и региона. /Лек/ Л1.2 Л1.4 Л1.5Л2.2 Л2.3  $2$  OПК-1-31 ОПК-2-З1 ПК-1-З1 ПК-3-З1 ПК-4-З2 3 1.3 Классификация источников загрязнения.Оценка на соответствие нормативным значениям. /Лек/  $\Pi1.2\Pi2.2$ Л2.3  $2 \text{ TIK-1-31 TIK-3-}$ З1  $\overline{3}$ 1.4 Мониторинг техногенных и природных систем /Лек/  $\Pi1.2 \Pi1.4$  $\Pi1.5\Pi2.2$ Л2.3Л3.1 3 | 4 | УК-1-31 ОПК- | Л1.2 Л1.4 | | КМ1 1-З1 ОПК-2-З1 ПК-1-З1 ПК-3- З1 ПК-4-З2

**УК-1: Способен осуществлять критический анализ новых и сложных инженерных объектов, процессов и систем в**

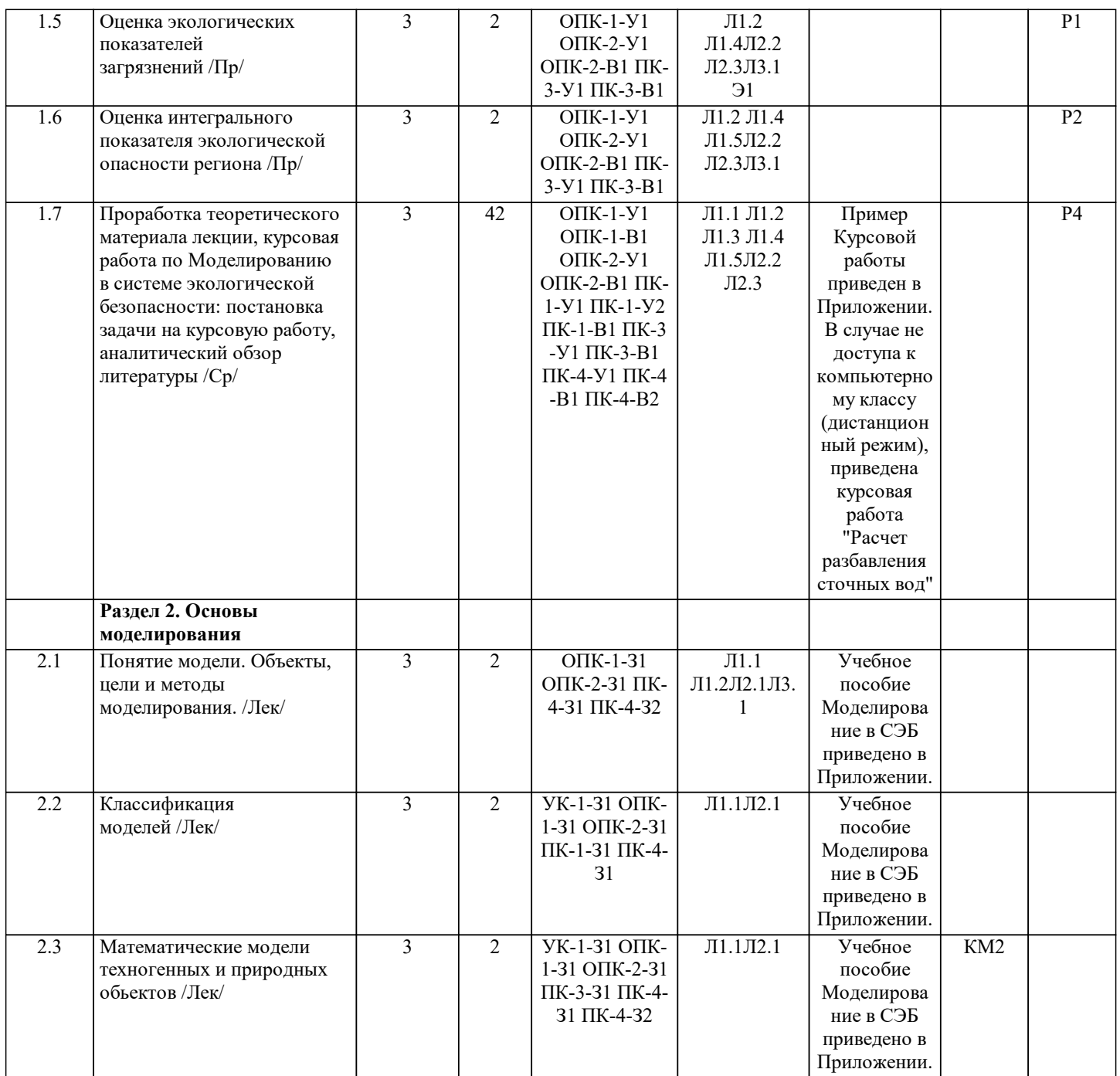

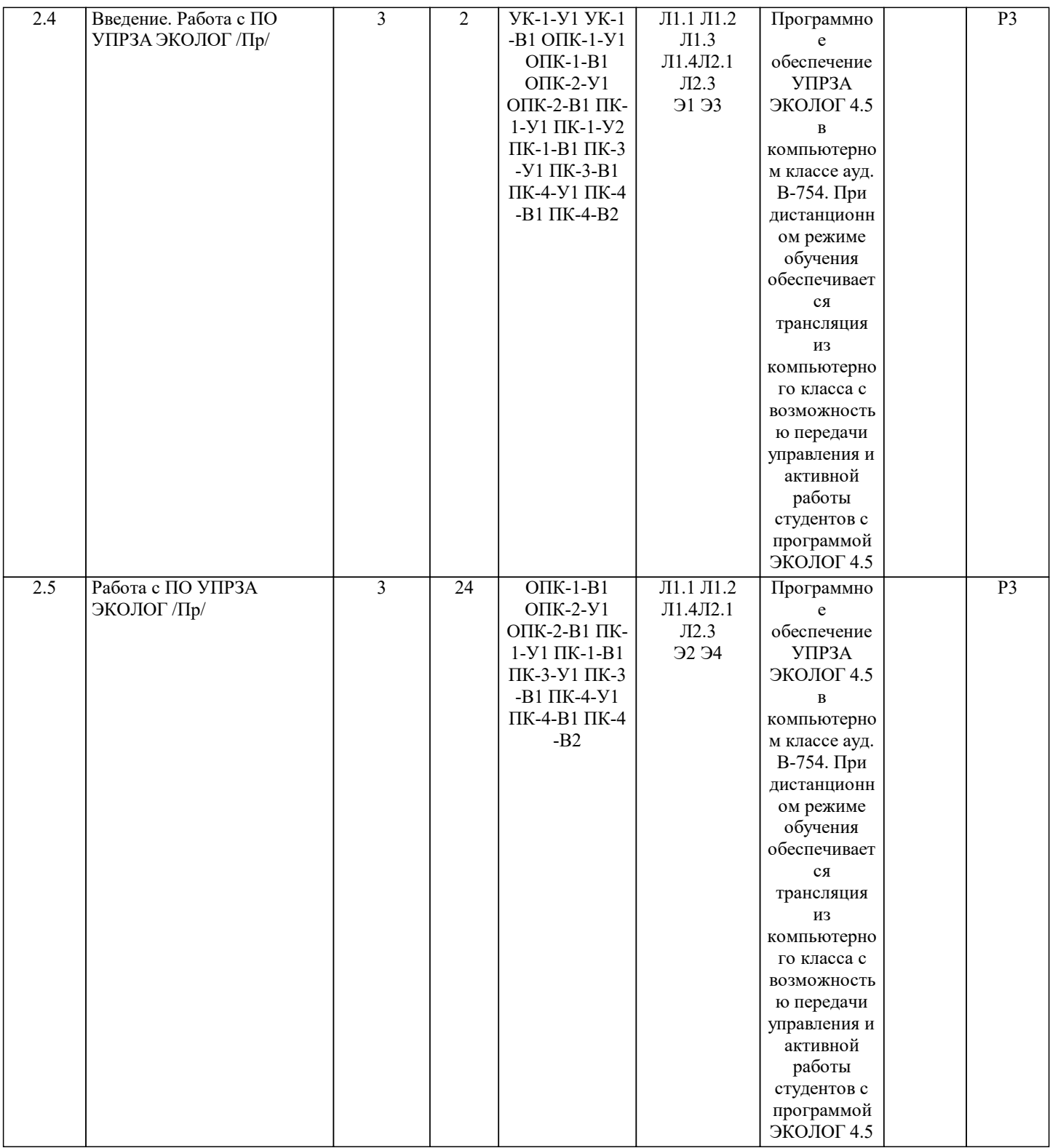

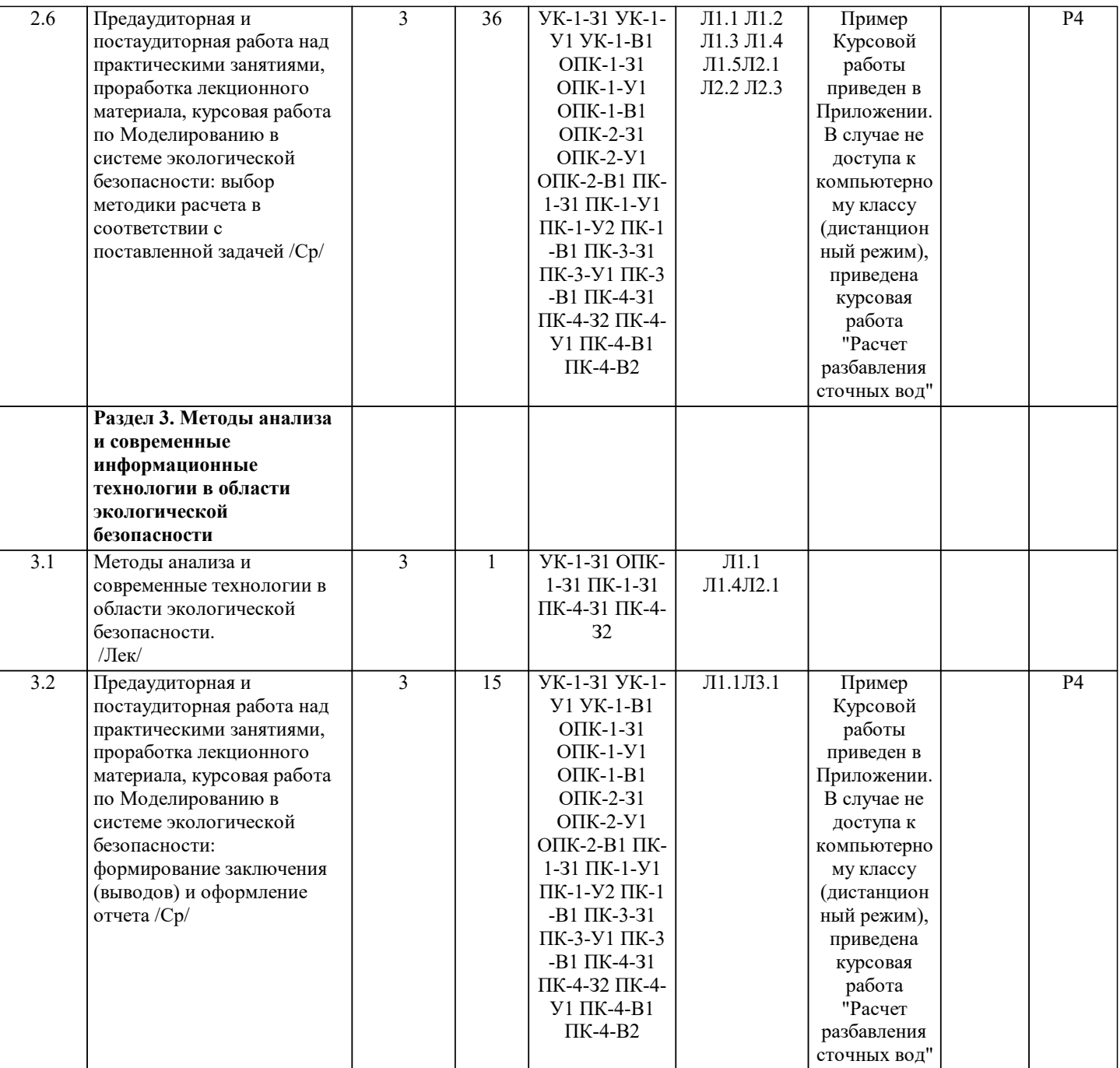

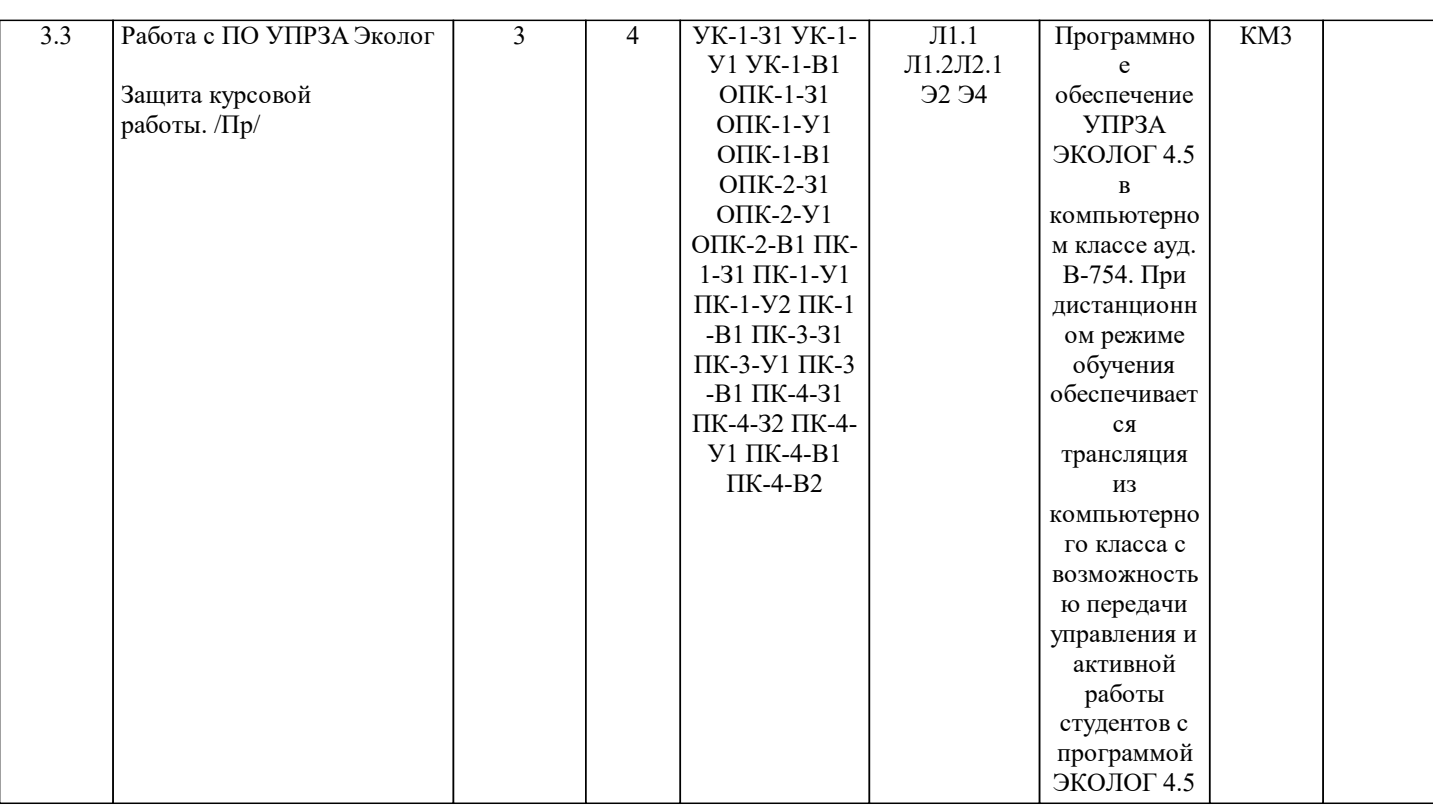

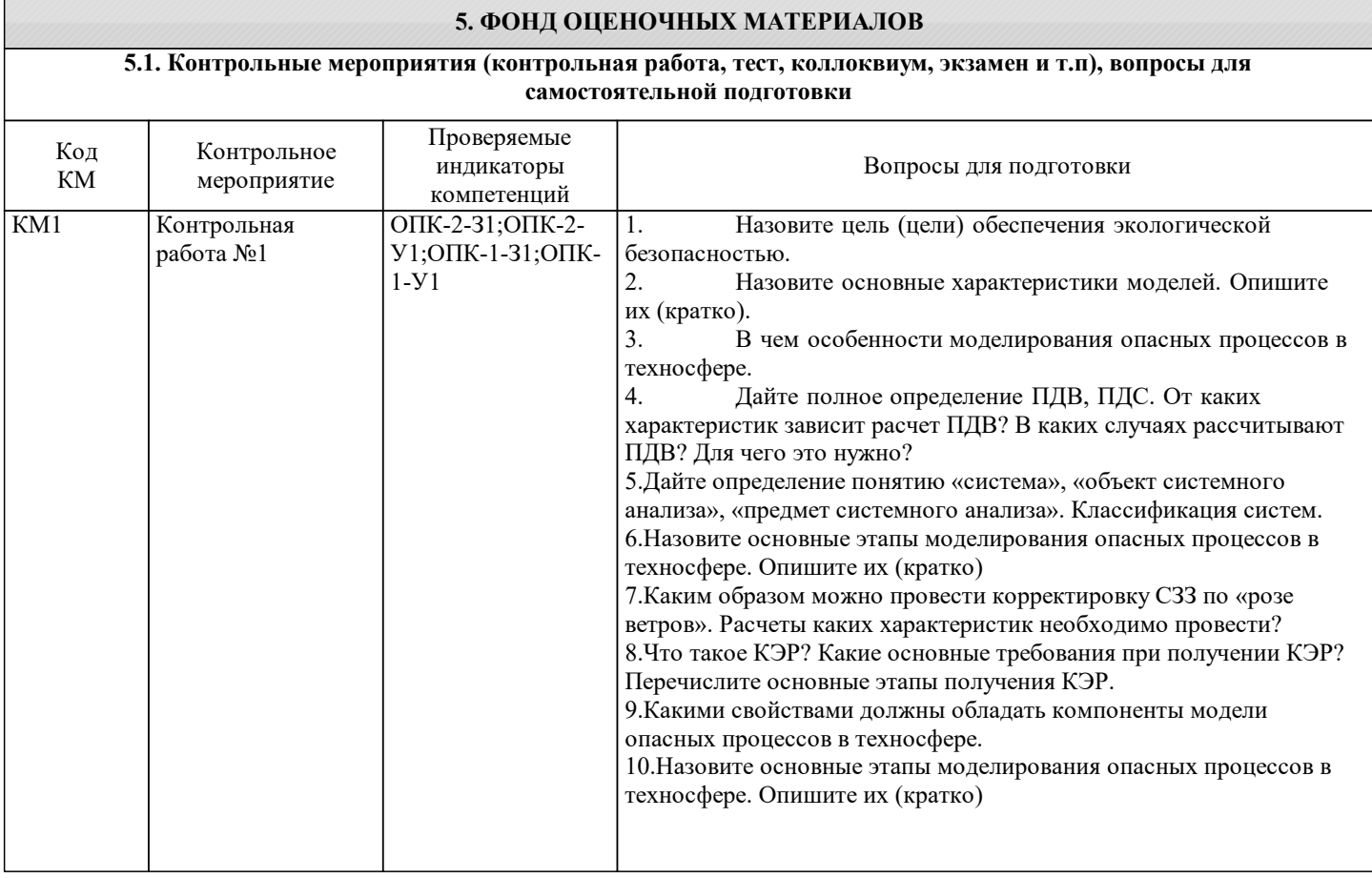

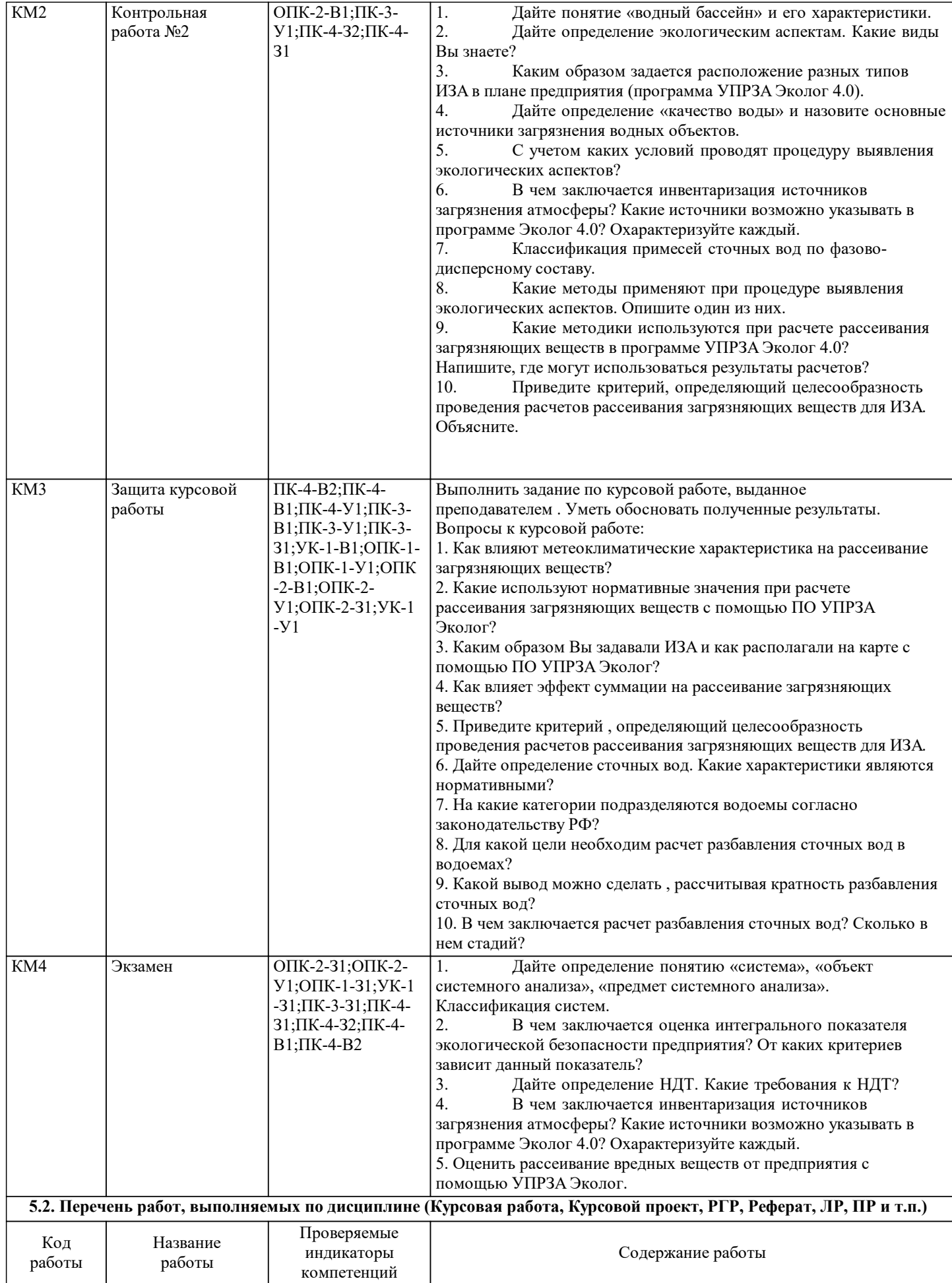

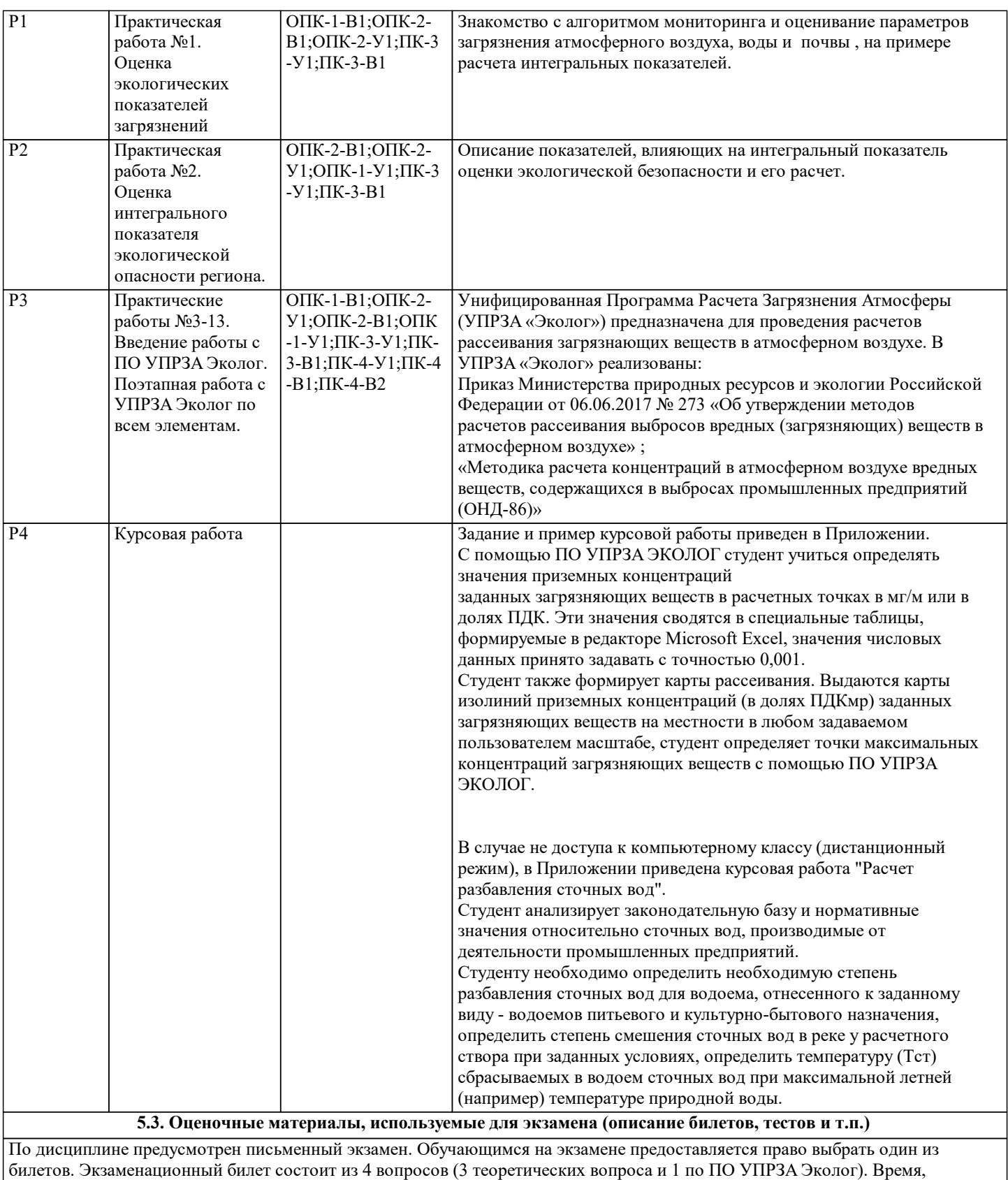

отведенное на экзамен составляет 1 часа 30 минут. По истечении установленного времени обучающийся сдает экзаменационный билет. дополнительными материалами на экзамене пользоваться запрещено.

Экзаменационные билеты хранятся на кафедре.

Пример экзаменационного билета по дисциплине приведен в приложении.

#### **5.4. Методика оценки освоения дисциплины (модуля, практики. НИР)**

Промежуточная аттестация предусмотрена в форме письменного экзамена.

Положительная оценка на экзамене может быть получена при выполнении следующих условий:

1. Выполнение всех предусмотренных по дисциплине практических занятий (система оценивания "завершено/не завершено"; оценка "завершено" предполагает сдачу обучающимся преподавателю оформленного отчета по каждому практическому занятию. Ответ по заданию практического занятия считается принятым, если он содержит: исходные данные, соответствующие заданному варианту; верное решение с обоснованиями/комментариями; наличие схем (при необходимости); ответ или выводы).

2. Выполнение двух контрольных работ по разделу 1 и по разделу 2. Контрольные работы содержат по 4 вопроса. 3. Выполнение и защита курсовой работы на оценку, которая проставляется в отдельную ведомость. Оформление отчета о курсовой работе в соответствие с Приложением "Курсовая работа УПРЗА ЭКОЛОГ" или "Курсовая работа расчет разбавления сточных вод"

Для оценивания уровня освоения материала по теме контрольной работы используется следующая шкала оценок: Оценка «отлично» – обучающийся показал глубокие, исчерпывающие знания по теме контрольной работы, грамотно и логически излагал материал, показал умение формулировать выводы из изложенного теоретического материала, знание дополнительно рекомендованной литературы.

Оценка «хорошо» – обучающийся показал твердые и достаточно полные знания по теме контрольной работы, допустил незначительные ошибки при освещении заданных вопросов, четко излагал материал.

Оценка «удовлетворительно» – обучающийся показал знания по теме контрольной работы, но дал неполные ответы или же изложил их с ошибками; ответил не на все поставленные вопросы;

Оценка «неудовлетворительно» – обучающийся допустил грубые ошибки в ответе, не понимает сущности излагаемого вопроса.

Для оценивания уровня освоения материала по дисциплине на экзамене используется следующая шкала оценок: Оценка «отлично» – обучающийся показывает глубокие, исчерпывающие знания в объеме пройденной программы, уверенно действует по применению полученных знаний на практике, грамотно и логически стройно излагает материал при ответе, умеет формулировать выводы из изложенного теоретического материала.

Оценка «хорошо» – обучающийся показывает твердые и достаточно полные знания в объеме пройденной программы, допускает незначительные ошибки при освещении заданных вопросов, правильно действует по применению знаний на практике, четко излагает материал, владеет основной литературой, рекомендованной программой дисциплины.

Оценка «удовлетворительно» – обучающийся показывает знания в объеме пройденной программы, но ответы на вопросы неполные, имеются ошибки в ответе, недостаточное понимание сущности излагаемых вопросов.

Оценка «неудовлетворительно» ставится, если обучающийся обнаруживает незнание большей части материала, неверно отвечает на вопрос, даёт ответ, который содержательно не соотносится с поставленной задачей, допускает ошибки в формулировке определений и правил, искажающие их смысл, беспорядочно излагает материал. Оценка «не явка» – обучающийся на экзамен не явился.

Положительная оценка по курсовой работе может быть получена при выполнении следующих условий и проставляется в отдельную ведомость:

а) Курсовая работа с помощью ПО УПРЗА ЭКОЛОГ

1. Представить преподавателю Отчет о рассеивании загрязняющих веществ (формируется программой «Эколог 4.0») - в виде файла в формате \*.xlsx (Excel).

2. представить преподавателю Карты рассеивания загрязняющих веществ (файлы с изображением зоны рассеивания загрязняющих веществ) - в виде файла в формате \*.jpeg (Paint).

3. Отчет по работе завершается защитой студента курсовой работы. На защите необходимо ответить на вопросы и определить значения концентраций в расчетных точках, вклад заданных ИЗА в концентрации загрязняющих веществ в данных точках.

б) Курсовая работа "Расчет разбавления сточных вод"

1. Предоставить Отчет в соответствии с примером, представленном в Приложении.

2. В Отчете должны содержаться разделы анализа теоретической и практической (расчет) значимости расчета разбавления сточных вод.

Для оценивания уровня выполнения курсовой работы используется следующая шкала:

Оценка "отлично"- обучающийся развернуто ответил на 4 вопроса.

Оценка "хорошо" - обучающийся развернуто ответил на 3 вопроса из 4-х.

Оценка "удовлетворительно" - обучающийся развернуто ответил на 2 вопроса из 4-х.

Оценка "не удовлетворительно" - обучающийся ответил не достаточно развернуто на 1-2 вопроса

Оценка "не явка"- обучающийся на защиту курсовой работы не явился.

## **6. УЧЕБНО-МЕТОДИЧЕСКОЕ И ИНФОРМАЦИОННОЕ ОБЕСПЕЧЕНИЕ**

### **6.1. Рекомендуемая литература**

#### **6.1.1. Основная литература**

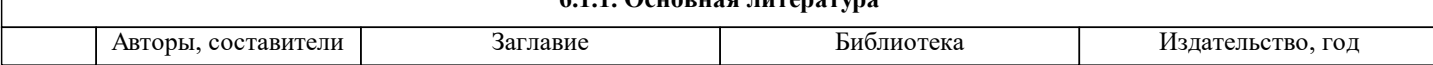

Л1.1 Киселева И. А. Моделирование эколого-

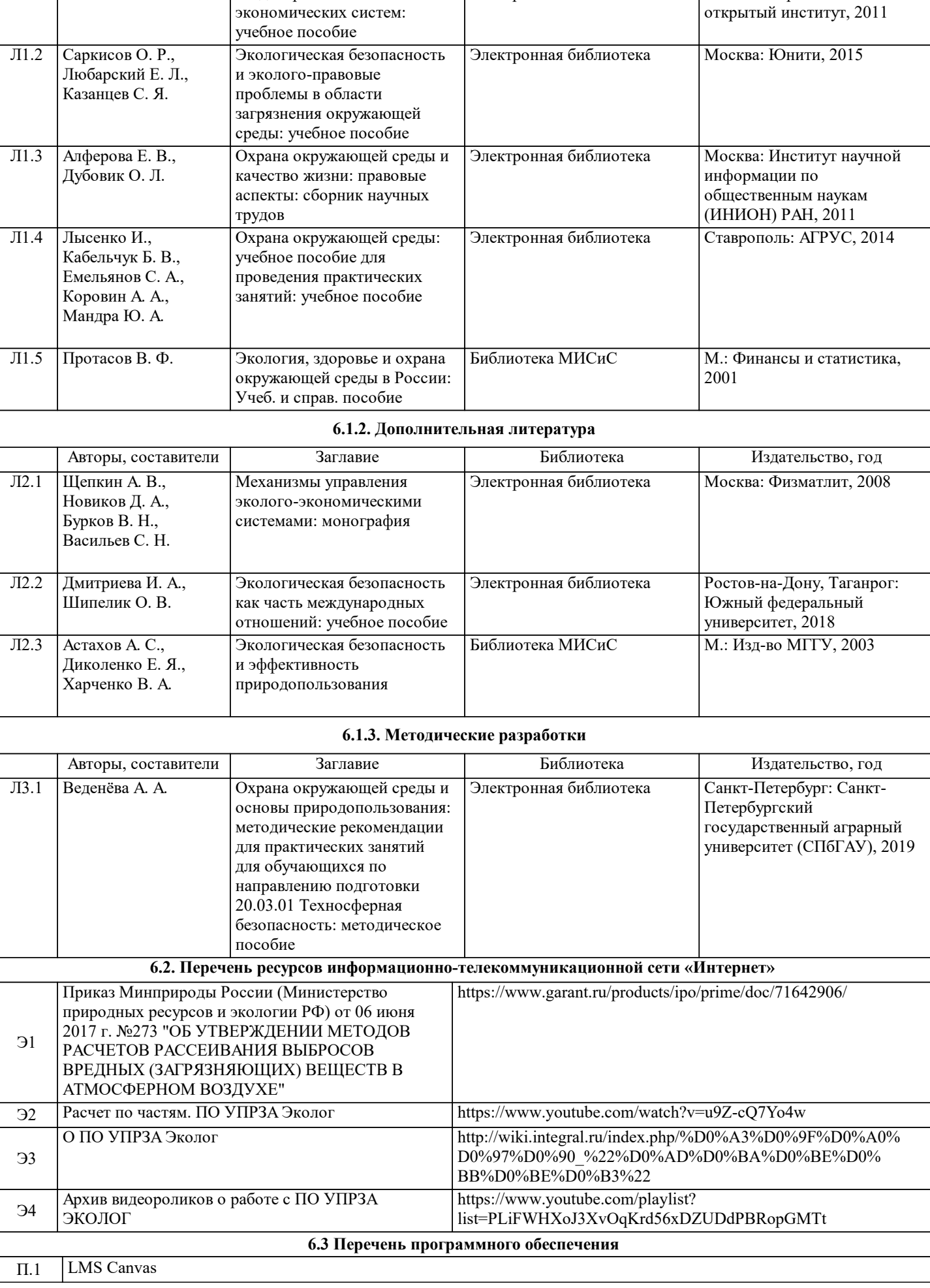

Авторы, составители **Заглавие Виблиотека** Библиотека Издательство, год

Электронная библиотека

Москва: Евразийский

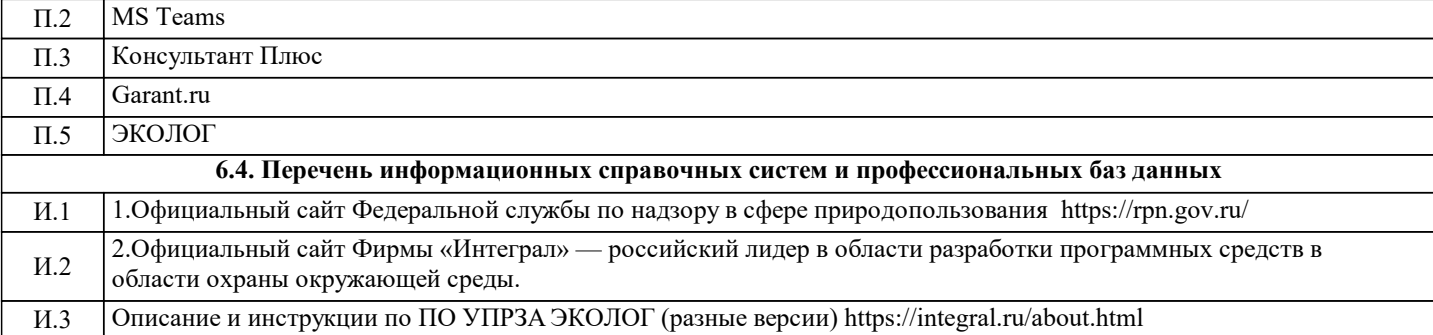

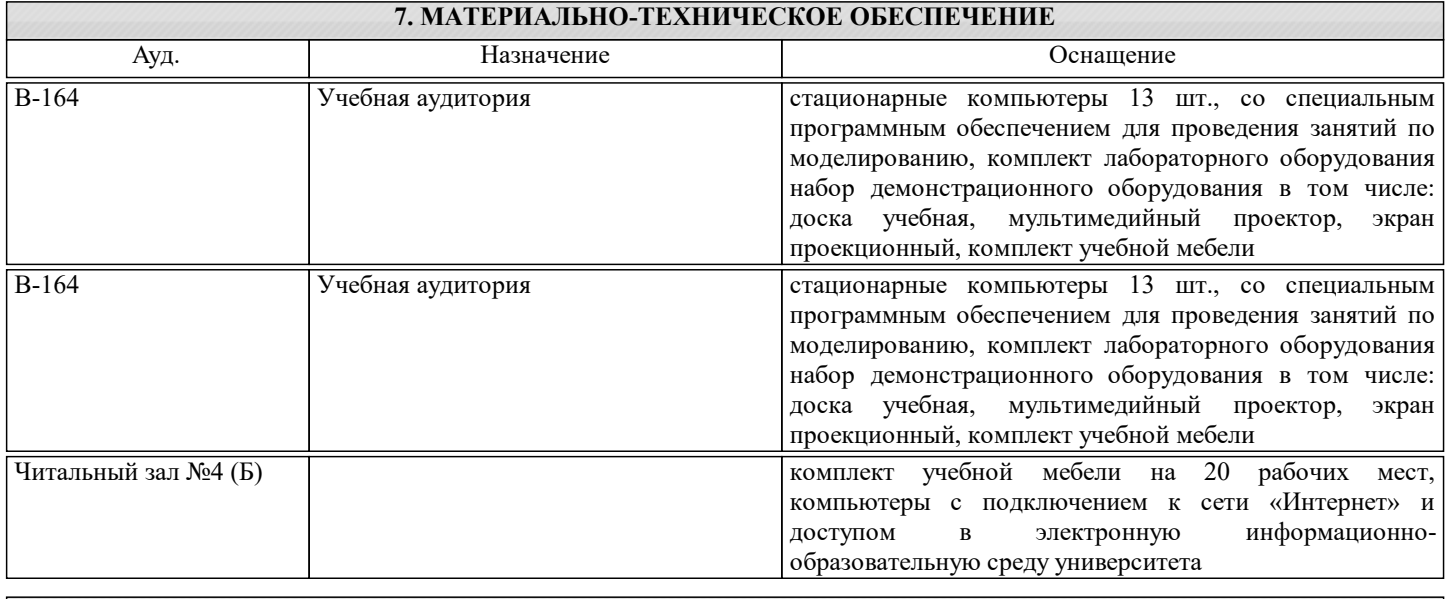

### **8. МЕТОДИЧЕСКИЕ УКАЗАНИЯ ДЛЯ ОБУЧАЮЩИХСЯ**

Для успешного освоения дисциплины "Моделирование в системе экологической безопасности" обучающемуся необходимо:

1. Посещать все виды занятий.

2. Своевременно зарегистрироваться на рекомендованные электронные ресурсы - LMS Canvas и MS Teams.

3. При возникновении любых вопросов по содержанию курса и организации работы своевременно обращаться к

преподавателю (в часы очных консультаций, через MS Teams или LMS Canvas).

4. Отчеты по практическим работам рекомендуется выполнять с использованием MS Office, допускается выполнять в рукописном виде.

5. Активно работать с нормативно-правовыми базами сайтов: www.consultant.ru, www.garant.ru и др., находящимися в открытом доступе в сети Интернет.

6. Иметь доступ к компьютеру, подключенному к сети Интернет.

7. Изучать рекомендуемые дополнительные материалы, в том числе в LMS Canvas.

8. В случае пропуска практического занятия, в свободное время от занятий необходимо выполнить задание В-754 (компьютерный класс) в консультативное время.